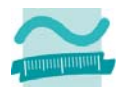

# **Programmierübung**

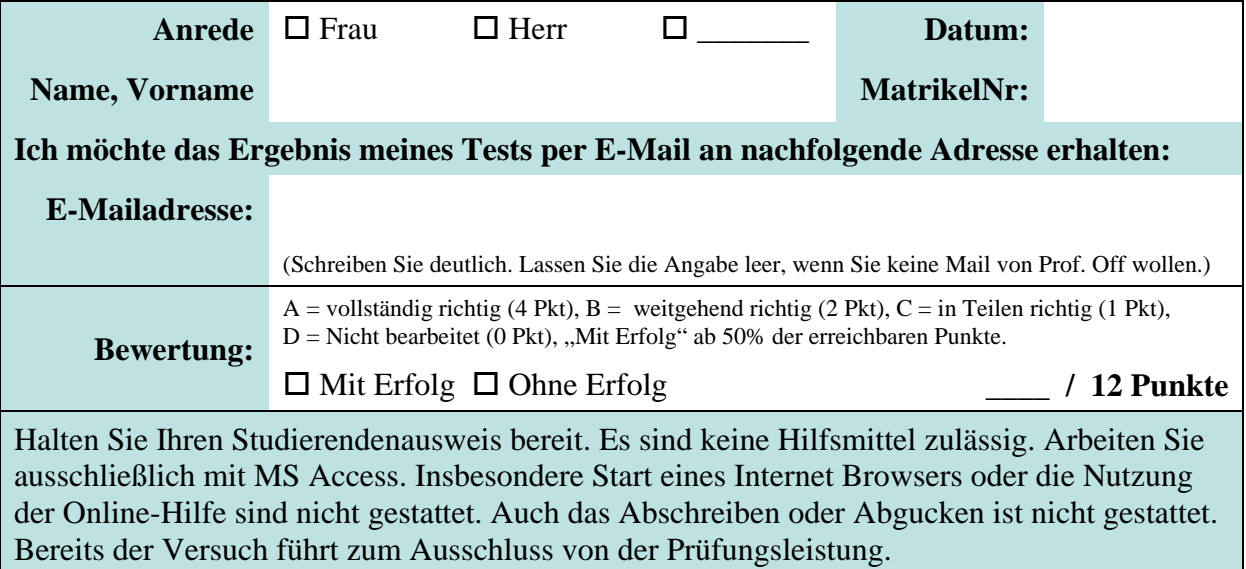

#### **Vorbereitung**

- 1. Füllen Sie den Kopfbereich des Blattes aus.
- 2. Warten Sie, bis Sie aufgefordert werden, das Blatt umzudrehen und aufzufalten.

#### **Aufgabe**

Sie sollen für ein Reiseunternehmen ein Programm zur Berechnung der Stornokosten schreiben. Die Mitarbeiter sollen die Anzahl Reisetage, den Preis pro Tag in das folgende Formular eingeben und aus einer Aufklappliste die Art des Urlaubs wählen (Abbildung 1). Ausgegeben werden im Direktbereich die eingegebenen Werte und in einem Meldungsfenster die berechneten Stornokosten (Abbildung 2).

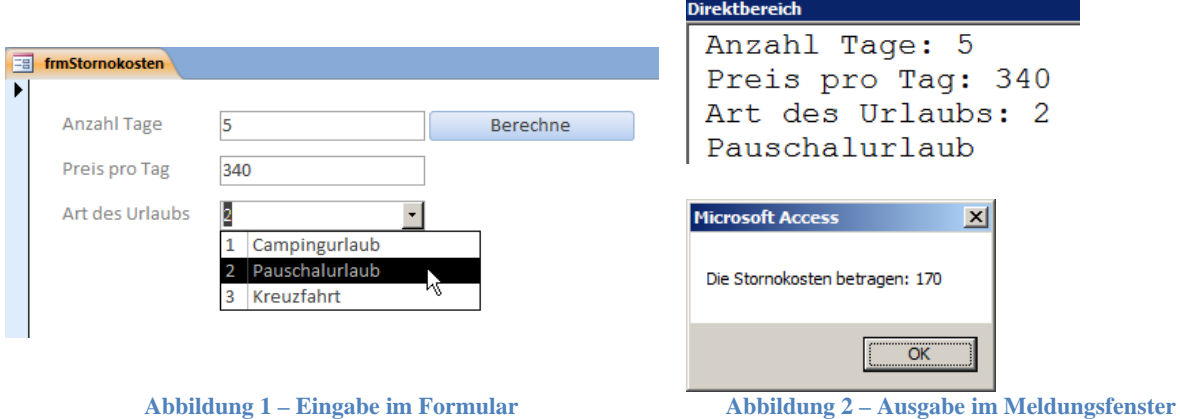

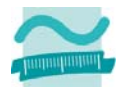

#### **Teil a)**

Erstellen Sie das Formular **frmStornokosten** (aus Abbildung 1) mit den enthaltenen Oberflächenelementen. In der Aufklappliste soll es folgende Werte zur Auswahl geben: 1. Campingurlaub, 2. Pauschalurlaub, 3. Kreuzfahrt. Vergeben Sie Bezeichner für die Oberflächenelemente. Erstellen Sie die Ereignisprozedur, die aufgerufen wird, wenn der Benutzer auf die Schaltfläche "Berechne" klickt. Schreiben Sie als Kommentar Ihren Vornamen, Namen und Ihre Matrikelnummer in die Ereignisprozedur.

Ermitteln Sie dann die in den zwei Textfeldern eingegebenen Zahlen. (Gehen Sie davon aus, dass dort immer ein Text eingegeben wurde.) Ermitteln Sie den in der Aufklappliste ausgewählten Wert für die Art des Urlaubs. Initialisieren Sie Variablen, die Sie zuvor mit passenden Datentypen deklarieren, mit diesen Werten. Geben Sie die Werte der Variablen im Direktbereich aus. Hinweis: Speichern Sie jetzt Ihre Datenbank!

## **Bewertung:**  $\Box A$   $\Box B$   $\Box C$   $\Box D$  (Wird von der Lehrkraft ausgefüllt)

#### **Teil b)**

Erweitern Sie das Programm aus Teil a), indem Sie ein neues Modul hinzufügen, das Sie **mdlStorno** nennen. Schreiben Sie im Modul eine öffentliche Funktion **ermittleKosten**, der Sie die drei Werte für die Anzahl Tage, den Preis pro Tag und Art des Urlaubs übergeben. Die Funktion soll einen Währungsbetrag als Rückgabewert haben.

Schreiben Sie als Kommentar Ihren Vornamen, Namen und Ihre Matrikelnummer in diese Funktion. Rufen Sie die Funktion aus der Ereignisprozedur auf, die Sie in Teil a) geschrieben haben. Übergeben Sie die Werte aus den Variablen als Parameter. Zeigen Sie das Ergebnis der Funktion in einem Meldungsfenster an (Abbildung 2). Hinweis: Speichern Sie!

#### **Bewertung:**  $\Box A$   $\Box B$   $\Box C$   $\Box D$  (Wird von der Lehrkraft ausgefüllt)

#### **Teil c)**

Erweitern Sie das Programm aus Teil b) indem Sie eine Variable für die Stornokosten und eine Variable für die Gesamtkosten deklarieren, die ihren Gültigkeitsbereich in der Funktion **ermittleStornokosten** haben. Wählen Sie einen geeigneten Datentyp. Berechnen Sie die Gesamtkosten, indem Sie die als Parameter übergebene Anzahl Tage mit dem Preis pro Tag multiplizieren. Schreiben Sie dann eine Verzeigung. Nutzen Sie dafür **nicht** If-Then-Else, sondern die andere Ihnen bekannte Form. Die Verzweigung soll anhand der übergebenen Art des Urlaubs verschiedene Fälle unterscheiden.

Für den Fall, dass es sich um einen Campingurlaub handelt, geben Sie "Campingurlaub" im Direktbereich aus und berechnen die Stornokosten, die 5% der Gesamtkosten betragen. Für den Fall, dass es sich um einen Pauschalurlaub handelt, geben Sie "Pauschalurlaub" im Direktbereich aus und berechnen die Stornokosten, die 10% der Gesamtkosten betragen. Für den Fall, dass es sich um eine Kreuzfahrt handelt, geben Sie "Kreuzfahrt" im Direktbereich aus und berechnen die Stornokosten, die 15% der Gesamtkosten betragen. In allen anderen Fällen betragen die Stornokosten 0 EUR.

Geben Sie die Stornokosten als Ergebnis der Funktion zurück. Speichern Sie die Datenbank!

### **Bewertung:**  $\Box$  **A**  $\Box$  **B**  $\Box$  **C**  $\Box$  **D** (Wird von der Lehrkraft ausgefüllt)

### **Abschluss**

Bitte beantworten Sie folgende Frage: Diese Übung war für mich ...

 $\Box$  einfach  $\Box$  genau richtig  $\Box$  schwer.

Vielen Dank!